, tushu007.com

## <<After Effects CS5 >>

书名:<<After Effects CS5完全学习手册>>

- 13 ISBN 9787030290731
- 10 ISBN 7030290739

2010-12

页数:523

PDF

更多资源请访问:http://www.tushu007.com

## <<After Effects CS5 >>>

### , tushu007.com

After Effects CS5

 $16$ 

After Effects CS5

 $\text{CS}5$  and  $\text{CS}5$ 

关键帧动画与文字动画、蒙版和遮罩、跟踪与稳定、键控抠像技术与模拟特效的应用、After Effects

After Effects CS5

#### <<After Effects CS5 >>

Chapter 01 1.1 1.2 1.3<br>1.4 1.5 1.6 1.7 1.3 1.4 1.5 1.6 1.7 1.8 Chapter 02 After Effects CS5 2.1 After Effects CS5 2.2 2.3 After Effects CS5 2.4 Chapter 03 3.1 3.2 3.3 3.2 4.2  $\begin{array}{cccc}\n\text{CS5} & 24 & \text{Chapter } \text{C8} & 31 & 32 \\
33 & 34 & 35 & \text{Chapter } \text{C4} & 41 & 42\n\end{array}$ 3.3 3.4 3.5 Chapter 04 4.1 4.2  $43$  4.4 Chapter 05 5.1 5.2  $5.3$   $5.4$   $5.5$   $5.5$   $5.5$   $6.1$ 6.2 6.3 6.4 6.5 Chapter 07 7.1 Wiggler( ) 7.2 7.3 Motion Sketch( ) 7.4  $\begin{array}{ccccccccc} & & & & & & 53 & & 54 & & 55 & & \text{Chapter~U5} & & & \text{O.1} \\ 62 & & 63 & & 64 & & 65 & & \text{Chapter~O7} & & 7.1 \\ \text{Wiggler} & & & & & 7.5 & & 7.6 & & \text{Chapter~O8} & & 8.1 \\ -& & & & & & 7.5 & & 7.6 & & \text{Chapter~O8} & & 8.1 \\ 9.1 & & & & & 9.2 & & 9.3 \text{D Channel} & & & 9.4 \text{Audio} & & \end{array}$ ——Simulation( ) 8.3 Chapter 09 After Effects CS5<br>
9.3 3D Channel( ) 9.4 Audio( 9.1 9.2 9.3 3D Channel( ) 9.4 Audio( ) 效组 9.5 Blur & Sharpen(模糊与锐化特效组 9.6 Channel(通道)特效组 9.7 Distort(扭曲)特效组 9.8 Generate() 9.9 Matte( ) 9.10 Noise & Grain( ) 9.11 Perspective( ) 9.12 Stylize( ) 9.13 Text( ) 9.14 Time( ) 9.15 Transition( (a) 9.12 Utility(b) 9.13 Text(b) 9.14 Time(b) 9.14 Time(b) 9.14 Time(b) 9.14 Time(b) 9.14 Time(b) 9.14 Time(b) 9.17 Chapter 10 10.1 Chapter 11 10.2 Color Correction() 10.3 Chapter 11 11.1 11.1 11.2 11.3 11.4 11.5 Chapter 12 12.1 12.2 12.3 12.4 12.5 12.6 chapter 13 13.1 13.2 13.3 13.4 Chapter 14  $14.1$   $14.2$   $14.3$   $14.4$   $3d$   $14.5$  $\emph{Chapter 15} \quad \emph{151} \quad \emph{152} \quad \emph{153} \quad \emph{154}$  $15.5$   $15.6$   $Chapter 16$   $16.1$   $-- 162 \qquad \qquad -- \qquad \qquad 163 \qquad \qquad -- \qquad \qquad 164$ 

 $,$  tushu007.com <<After Effects CS5 >>> After Effects CS5<sup>2</sup><br>
and the DVD Effects CS5软件的工作界面和基本操作进行详解,侧重对后期合成所需的基础知识进行介绍,并结合大  $\rm{After}$ 

effects

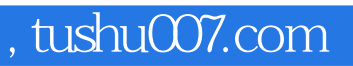

# $<<$ After Effects CS5  $>>$

本站所提供下载的PDF图书仅提供预览和简介,请支持正版图书。

更多资源请访问:http://www.tushu007.com